## **Adafruit MCP4725 Breakout Board - 12-Bit DAC mit I2C Interface**

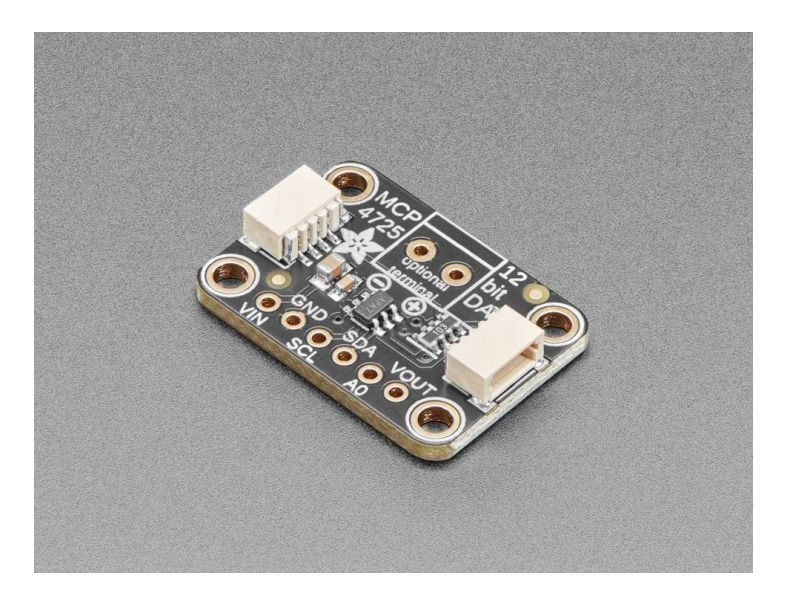

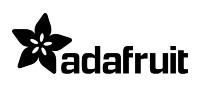

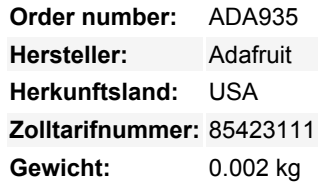

Ihr Mikrocontroller hat wahrscheinlich einen ADC (Analog -> Digitalwandler), aber hat er auch einen DAC (Digital -> Analogwandler)? Jetzt kann er das! Dieses Breakout-Board enthält den einfach zu bedienenden 12-Bit-DAC MCP4725. Steuern Sie ihn über I2C und senden Sie ihm den Wert, den er ausgeben soll, und der VOUT-Pin wird ihn haben. Ideal für Audio-/Analog-Projekte, z.B. wenn Sie keine PWM verwenden können, aber eine Sinuswelle oder einen einstellbaren Bias-Punkt benötigen.

Wir haben den ADDR/A0-Pin herausgebrochen, so dass Sie zwei dieser DACs an einen I2C-Bus anschließen können, binden Sie einfach den Pin des einen hoch, damit er nicht in Konflikt gerät. Ebenfalls enthalten ist eine 6-polige Stiftleiste für den Einsatz auf einem Breadboard. Funktioniert sowohl mit 3,3V als auch mit 5V Logik.

Einige nette Extras mit diesem Chip: für Chips, die 3.4Mbps Fast Mode I2C haben (Arduino's nicht), können Sie den Vout mit ~200 KHz aktualisieren. Es gibt ein EEPROM, so dass man die Ausgangsspannung "speichern" kann, so dass sie nach dem Ausschalten des Geräts wiederhergestellt wird. Die Ausgangsspannung ist Rail-to-Rail und proportional zum Power-Pin, d.h. wenn Sie es mit 3,3V betreiben, ist der Ausgangsbereich 0-3,3V. Wenn Sie es von 5V betreiben, ist der Ausgangsbereich 0-5V.

Wir haben eine einfach zu bedienende [Arduino-Bibliothek und ein Tutorial mit einem Dreieckswellen- und Sinuswellen-](http://learn.adafruit.com/mcp4725-12-bit-dac-tutorial)[Ausgangsbeispiel, das mit jedem 'duino verwendet oder auf jeden Mikrocontroller mit I2C-Host portiert werden kann. D](http://learn.adafruit.com/mcp4725-12-bit-dac-tutorial)ie Verdrahtung ist einfach - verbinden Sie VDD mit dem Power-Pin Ihres Mikrocontrollers (3-5V), GND mit Masse, SDA mit I2C Data (beim Arduino Uno ist dies A4, beim Mega ist es 20 und beim Leonardo digital 2), SCL mit I2C Clock (beim Arduino Uno ist dies A5, beim Mega ist es 21 und beim Leonardo digital 3) und hören Sie auf VOUT.

## **Weitere Bilder:**

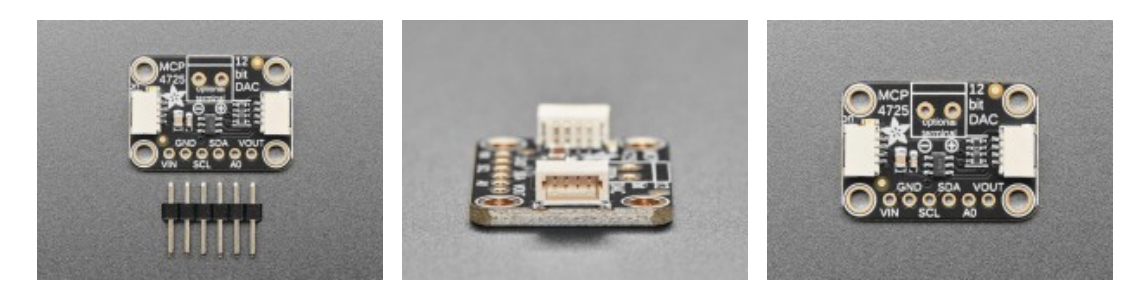

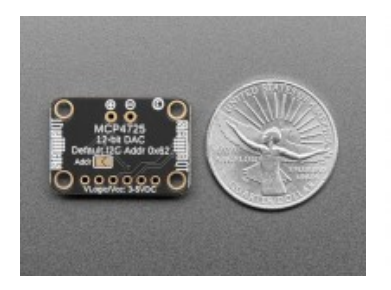

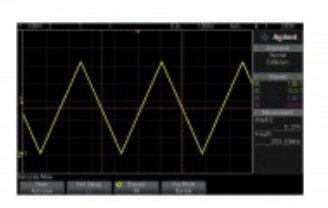